## MANUAL DE INSTRUCCIONES PARA EL ARTÍCULO:

## 011788 Candado para Portátil, clave 4 dígitos

**E** ) La combinación que viene por defecto en el candado es la "0000".

U sted puede cambiar la combinación de seguridad si mantiene presionado

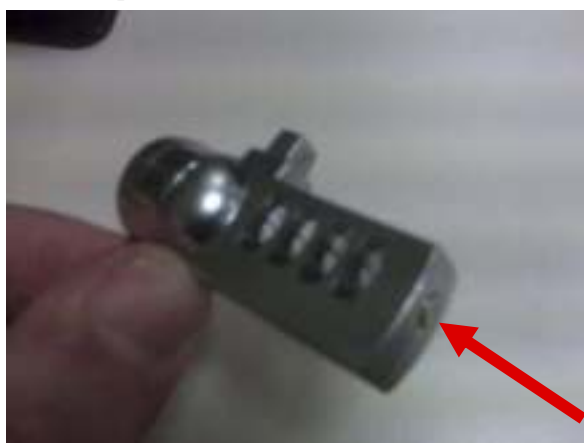

**(c o n a lg ú n in str u m e n to p u n za n te )** el botón que se muestra en la *F igura* 1, m ientras introduce su **n u e v o c ó d ig o d e se g u r id a d . U n a v e z in tr o d u c id o e l n u e v o c ó d ig o d e 4 d íg ito s, su e lte e l b o tó n y su n u e v o c ó d ig o se r á e l q u e a b r a** el mecanismo de seguridad. Le aconsejamos que anote la nueva **c o m b in a c ió n y la g u a r d e e n a lg ú n** lugar seguro.

*F i g u r a 1 .*

Hama no se hará cargo de ninguna reclamación en concepto de pérdida u olvido **d e l c ó d ig o d e se g u r id a d .**